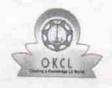

## eVidyalaya Half Yearly Report

Department of School & Mass Education, Govt. of Odisha

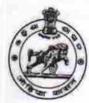

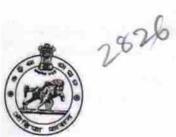

| School Name : KHANDADEULI HIGH SCHOOL |                      |                   |
|---------------------------------------|----------------------|-------------------|
| U_DISE : 21191001801                  | District :<br>GANJAM | Block :<br>GANJAM |

Report Create Date: 0000-00-00 00:00:00 (25673)

| general_info                                       |                                       |
|----------------------------------------------------|---------------------------------------|
| » Half Yearly Report No                            | 7                                     |
| » Half Yearly Phase                                | 1                                     |
| » Implementing Partner                             | IL&FS ETS                             |
| » Half Yearly Period from                          | 04/02/2017                            |
| » Half Yearly Period till                          | 10/01/2017                            |
| » School Coordinator Name                          | RAMA                                  |
|                                                    | KRUSHNA                               |
| ***************************************            | PANDA                                 |
| Leaves taken for the follow                        | ring Month                            |
| » Leave Month 1                                    | April                                 |
| » Leave Days1                                      | 0                                     |
| » Leave Month 2                                    | May                                   |
| » Leave Days2                                      | 0                                     |
| » Leave Month 3                                    | June                                  |
| » Leave Days3                                      | 0                                     |
| » Leave Month 4                                    | July                                  |
| » Leave Days4                                      | 0                                     |
| » Leave Month 5                                    | August                                |
| » Leave Days5                                      | 0                                     |
| » Leave Month 6                                    | September                             |
| Leave Days6                                        | 0                                     |
| Leave Month 7                                      | October                               |
| Leave Days7                                        | 0                                     |
| Equipment Downtime De                              |                                       |
| Equipment are in working condition?                | Yes                                   |
| Downtime > 4 Working Days                          | No                                    |
| Action after 4 working days are over for Equipment | · · · · · · · · · · · · · · · · · · · |
| Training Details                                   |                                       |
| Refresher training Conducted                       | A7-                                   |
| Refresher training Conducted Date                  | No                                    |
| If No; Date for next month                         | 14/42/2047                            |
| Educational content Det                            | 14/12/2017                            |

| » e Content installed?                        | Yes                                     |
|-----------------------------------------------|-----------------------------------------|
| » SMART Content with Educational software?    | Yes                                     |
| » Stylus/ Pens                                | Yes                                     |
| » USB Cable                                   | Yes                                     |
| » Software CDs                                | Yes                                     |
| » User manual                                 | Yes                                     |
| Recurring Service De                          | tails                                   |
| » Register Type (Faulty/Stock/Other Register) | YES                                     |
| » Register Quantity Consumed                  | 1                                       |
| » Blank Sheet of A4 Size                      | Yes                                     |
| » A4 Blank Sheet Quantity Consumed            | 2510                                    |
| » Cartridge                                   | Yes                                     |
| » Cartridge Quantity Consumed                 | 1                                       |
| » USB Drives                                  | Yes                                     |
| » USB Drives Quantity Consumed                | 1-                                      |
| » Blank DVDs Rewritable                       | Yes                                     |
| » Blank DVD-RW Quantity Consumed              | 25                                      |
| » White Board Marker with Duster              | Yes                                     |
| » Quantity Consumed  » Electricity bill       | 6                                       |
| » Internet connectivity                       | Yes                                     |
| » Reason for Unavailablity                    | Yes                                     |
|                                               | *************************               |
| Electrical Meter Reading and Generat          | tor Meter Reading                       |
| » Generator meter reading                     | 562                                     |
| » Electrical meter reading                    | 937                                     |
| Equipment replacement d                       | etails                                  |
| » Replacement of any Equipment by Agency      | No                                      |
| » Name of the Equipment                       |                                         |
| Theft/Damaged Equipme                         | ent                                     |
| » Equipment theft/damage                      | No                                      |
| » If Yes; Name the Equipment                  | *************************************** |
| Lab Utilization details                       |                                         |
| » No. of 9th Class students                   | 286                                     |
| » 9th Class students attending ICT labs       | 286                                     |
| » No. of 10th Class students                  | 255                                     |
| » 10th Class students attending ICT labs      | 255                                     |
| No. of hours for the following month lab      | has been utilized                       |
| » Month-1                                     | 7 2 2 2 2 2 2 2 2 2 2 2 2 2 2 2 2 2 2 2 |
| » Hours1                                      | April                                   |
| » Month-2                                     | 45                                      |
| » Hours2                                      | <i>May</i> 7                            |
| » Month-3                                     | The second second second second         |
| » Hours3                                      | June<br>30                              |
|                                               | 30                                      |

| » Month-4                                 | July                                    |
|-------------------------------------------|-----------------------------------------|
| » Hours4                                  | 65                                      |
| » Month-5                                 | August                                  |
| » Hours5                                  | 62                                      |
| » Month-6                                 | September                               |
| » Hours6                                  | 55                                      |
| » Month-7                                 | October                                 |
| » Hours7                                  | 0                                       |
| Server & Node Downtime det                | ails                                    |
| » Server Downtime Complaint logged date1  |                                         |
| » Server Downtime Complaint Closure date1 | ******************************          |
| » Server Downtime Complaint logged date2  |                                         |
| » Server Downtime Complaint Closure date2 |                                         |
| » Server Downtime Complaint logged date3  |                                         |
| » Server Downtime Complaint Closure date3 |                                         |
| » No. of Non-working days in between      | 0                                       |
| » No. of working days in downtime         | 0                                       |
| Stand alone PC downtime detail            |                                         |
| » PC downtime Complaint logged date1      |                                         |
| » PC downtime Complaint Closure date1     | *************************************** |
| » PC downtime Complaint logged date2      | *************************               |
| » PC downtime Complaint Closure date2     |                                         |
| » PC downtime Complaint logged date3      | *************************************** |
| » PC downtime Complaint Closure date3     |                                         |
| » No. of Non-working days in between      |                                         |
| » No. of working days in downtime         | 0                                       |
| UPS downtime details                      |                                         |
| » UPS downtime Complaint logged date1     |                                         |
| » UPS downtime Complaint Closure date1    |                                         |
| » UPS downtime Complaint logged date2     |                                         |
| » UPS downtime Complaint Closure date2    | TTTTTTTTTTTTTTTTTTTTTTTTTTTTTTTTTTTTTT  |
| » UPS downtime Complaint logged date3     | *************************************** |
| » UPS downtime Complaint Closure date3    |                                         |
| » No. of Non-working days in between      |                                         |
| No. of working days in downtime           | 0                                       |
| Genset downtime details                   | 0                                       |
| UPS downtime Complaint logged date1       |                                         |
| UPS downtime Complaint Closure date1      | *************************************** |
| UPS downtime Complaint logged date2       | *************************************** |
| UPS downtime Complaint Closure date2      | *************************************** |
| UPS downtime Complaint logged date3       |                                         |
| UPS downtime Complaint Closure date3      |                                         |
| No. of Non-working days in between        |                                         |
| No. of working days in downtime           | 0                                       |
|                                           | 0                                       |

## Integrated Computer Projector downtime details » Projector downtime Complaint logged date1 » Projector downtime Complaint Closure date1 » Projector downtime Complaint logged date2 » Projector downtime Complaint Closure date2 » Projector downtime Complaint logged date3 » Projector downtime Complaint Closure date3 » No. of Non-working days in between 0 » No. of working days in downtime 0 Printer downtime details » Printer downtime Complaint logged date1 » Printer downtime Complaint Closure date1 » Printer downtime Complaint logged date2 » Printer downtime Complaint Closure date2 » Printer downtime Complaint logged date3 » Printer downtime Complaint Closure date3 » No. of Non-working days in between 0 » No. of working days in downtime 0 Interactive White Board (IWB) downtime details » IWB downtime Complaint logged date1 » IWB downtime Complaint Closure date1 » IWB downtime Complaint logged date2 » IWB downtime Complaint Closure date2 » IWB downtime Complaint logged date3 » IWB downtime Complaint Closure date3 » No. of Non-working days in between 0 » No. of working days in downtime 0 Servo stabilizer downtime details » stabilizer downtime Complaint logged date1 » stabilizer downtime Complaint Closure date1 » stabilizer downtime Complaint logged date2 » stabilizer downtime Complaint Closure date2 » stabilizer downtime Complaint logged date3 » stabilizer downtime Complaint Closure date3 » No. of Non-working days in between 0 » No. of working days in downtime 0 Switch, Networking Components and other peripheral downtime details » peripheral downtime Complaint logged date1 » peripheral downtime Complaint Closure date1 » peripheral downtime Complaint logged date2 » peripheral downtime Complaint Closure date2 » peripheral downtime Complaint logged date3 » peripheral downtime Complaint Closure date3 » No. of Non-working days in between

n

Headmaster Khandadeull High Scipcol Khandadeull (Ganjam)

Signature of Head Master/Mistress with Seal